# **Ⅵ 出願手続**

てください。

インターネットを利用した出願手続を行います。鹿児島大学のインターネット出願登録サイトへアクセ スし,本学生募集要項の内容を参照しながら出願手続を行ってください。

## **【鹿児島大学インターネット出願登録サイト】**

**<https://www.kagoshima-u.ac.jp/exam/web03.html>**

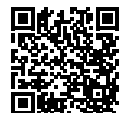

なお,出願手続を完了するためには以下の①~③の手続きを全て行う必要があります。

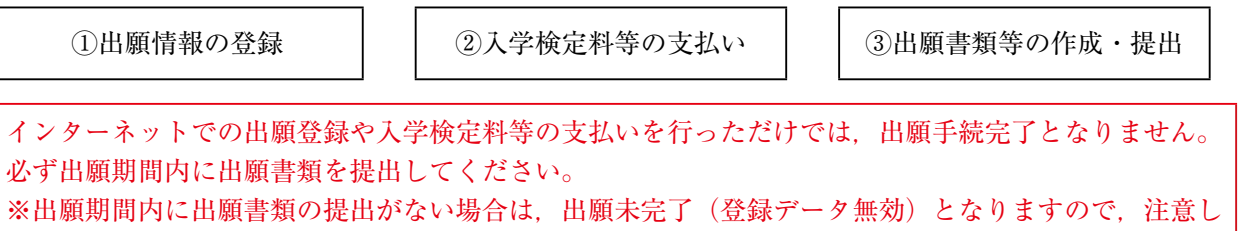

**1 インターネットを利用した出願情報の登録及び入学検定料等の支払い**

**出願登録及び支払い手続期間 令和4年12月12日(月)~12月21日(水)**

- **注)「2 出願期間」に示す期間内に出願書類を提出する必要がありますので,それに間に合うように 登録・支払いを済ませてください。**
- (1)インターネットによる出願情報の登録
	- ① 事前準備が必要となる主な事項
		- ・電子メールアドレス

スマートフォン・携帯電話の電子メールアドレスやフリーメールのアドレスも利用可能です。登 録された電子メールアドレスは、出願情報登録完了等の確認メールの送信に利用するほか、セキュ リティコードの再通知の際にも必要になります。

・A4サイズの普通紙が印刷できるプリンタ

出願確認票や受験票の印刷に利用します。自宅にない場合は,学校やコンビニエンスストア等を 利用してください。

・証明写真(顔写真)データ

上半身・脱帽・正面向きかつ無背景で出願期間から6ヶ月以内にスマートフォンやデジタルカメ ラ等を用いて撮影したカラー写真で,データ容量が100KB 以上5MB 以下の jpg 又は png データが 必要です。

② インターネット出願登録サイトからの出願登録

パソコン又はスマートフォンから上記 URL にアクセスし,注意事項等を確認のうえ,出願情報(選 抜区分,志望学部・学科等,氏名,連絡先等)の登録を行ってください。

なお,出願登録完了後に発行される整理番号及びセキュリティコードについては,合格後の入学手 続や翌年度5月に行われる入試成績開示などの各種手続きにおいて必要となる場合がありますので, 大切に保管してください。

(2)インターネット出願登録サイトでの入学検定料等の支払い方法

| 事項                                  | 摘<br>要                                                                                                    |
|-------------------------------------|----------------------------------------------------------------------------------------------------|
| 入学検定料<br>及び<br>成績開示請求手数料<br>(希望者のみ) | 1. 入学検定料 17,000円<br>成績開示請求手数料 1選抜ごとに500 円(希望者のみ)<br>※上記のほかに,1回の出願登録につき別途払込手数料が志願者負担とし<br>て必要です。<br>2. 支払い方法<br>コンビニエンスストア,銀行 ATM(Pay-easy での支払い),ネットバン<br>キング.クレジットカードでの支払いが可能です。<br>3.入学検定料等の返還について<br>既納の入学検定料等は,次の場合を除き,いかなる理由があっても返還し<br>ません。<br>(ア)入学検定料等を払い込んだが,出願しなかった(出願書類等を提出<br>しなかった又は出願が受理されなかった)場合<br>(イ)入学検定料等を誤って二重に払い込んだ場合<br>(ウ) 2段階選抜実施時,第1次選抜で不合格となった場合(入学検定料<br>4,000円及び成績開示請求手数料を差し引いた金額が返還対象となりま<br>す。)<br>返還請求の方法については,本学ホームページ (https://www.kagoshima-u.<br>ac.jp/exam/henkan.html) に掲載していますので、ご確認ください。<br>(返還請求期限:令和5年1月31日(火)消印又はメール受信有効)<br>なお、返還にかかる振込手数料は志願者の負担となり、実際の返還額は振<br>込手数料を差し引いた金額となります。<br>また,入学検定料等の払込時の払込手数料は返還対象外となります。 |

(3)インターネット出願登録サイトからアップロードが必要なもの(郵送不要)

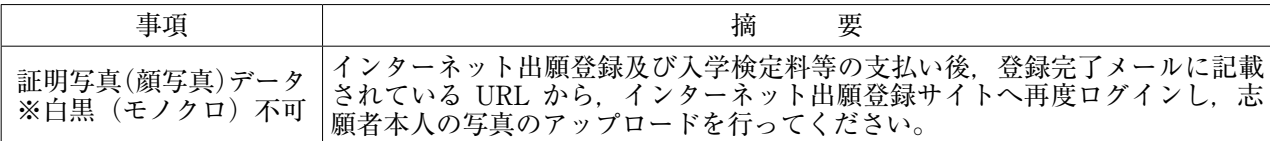

## **2 出願期間(出願書類等の提出)**

**令和4年12月19日(月)~12月21日(水)17時必着**

※「3 出願書類等」の種類によっては準備に時間を要する場合がありますので,事前に十分確認してく ださい。

# **3 出願書類等**

(1)インターネット出願登録サイトから印刷する出願書類等

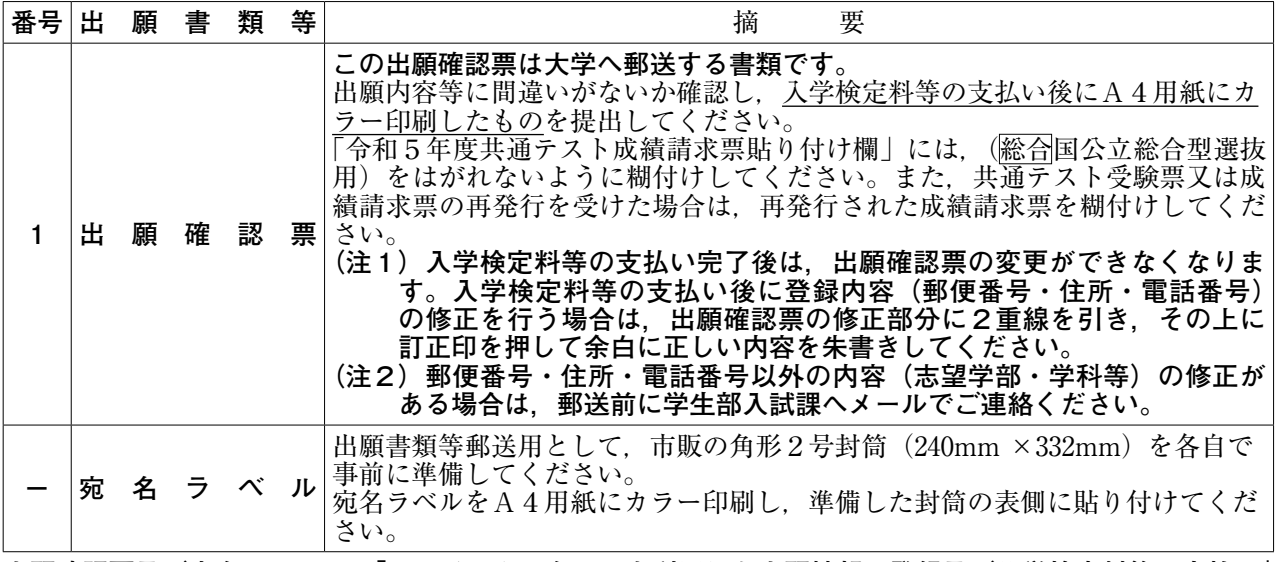

**出願確認票及び宛名ラベルは,「1 インターネットを利用した出願情報の登録及び入学検定料等の支払い」 がすべて完了しないと印刷できません。**

(2)出願者が準備する出願書類等

| 番号│出           |                                            |  |                                                        | 願書類                                                                                                    | 等                                                                                                    |                                                                                                    | 摘                                | 要             |                                              |                                        |
|----------------|--------------------------------------------|--|--------------------------------------------------------|----------------------------------------------------------------------------------------------------|----------------------------------------------------------------------------------------------------|----------------------------------------------------------------------------------------------------|----------------------------------|---------------|----------------------------------------------|----------------------------------------|
|                | うんじょう 調みの査り 書く かいきん かいきん かいきょう<br>(厳封したもの) |  |                                                        |                                                                                                    | 等                                                                                                    | 高等学校を卒業した者及び令和5年3月卒業見込みの者は、文部科学省の定め<br>た様式により出身学校長が作成した調査書を提出すること。                                                                                                    |                                  |               |                                              |                                        |
| $\overline{2}$ |                                            |  |                                                        |                                                                                                    |                                                                                                    | 上記以外の者は、次の①~4)に定める調査書に相当する書類を提出すること。<br>① 高等専門学校第3学年を修了した(見込みを含む。以下同じ。)者及び文<br>部科学大臣が高等学校の課程と同等の課程又は相当する課程を有するものと<br>して認定又は指定した在外教育施設の当該課程を修了した者は、出身校にお<br>いて文部科学省の定めた調査書に準じて作成したもの<br>② 高等学校卒業程度認定試験合格(見込)者(従前の大学入学資格検定合格<br>者を含む。)は、合格 (見込) 成績証明書<br>ただし、高等学校において科目を修得したことにより受験科目を一部免除<br>された場合は、その免除された科目についての高等学校の調査書又は成績証<br>明書を添えること。<br>3 外国において学校教育における12年の課程を修了した(見込みを含む。以<br>下同じ。)者又はこれに準ずる者で文部科学大臣の指定したもの,外国の大<br>学入学資格(国際バカロレア資格、アビトゥア資格、バカロレア資格(フラ<br>ンス共和国), GCEA レベル資格) 取得者, 文部科学大臣の指定を受けた専<br>修学校高等課程の学科を修了した者は、成績証明書<br>4 学校教育法施行規則第150条第7号の規定により入学資格を認定された者<br>は、当該教育施設において作成した成績証明書又は文部科学省の定めた調査<br>書に準じて作成したもの<br>(注1)調査書等は令和4年4月以降に発行し,厳封されたものを提出するこ |                                  |               |                                              |                                        |
|                |                                            |  |                                                        |                                                                                                    |                                                                                                    | と。<br>(注2)出身高等学校等において指導要録が保存年限を超えた場合及び廃校・<br>被災その他の事情により、調査書(調査書に相当する書類を含む。)が得<br>られない場合は、「卒業証明書」に加え、「成績証明書」又は「単位修得<br>証明書」を提出すること。<br>高等学校長等が作成した「成績証明書又は単位修得証明書が発行できな<br>い旨の理由書」を代わりに提出すること。                                                                                                    |                                  |               |                                              | ただし「成績証明書」又は「単位修得証明書」が提出できない場合は,       |
|                |                                            |  |                                                        | 24頁に記載された外部英語検定試験のスコア基準を満たす者で,大学入学共<br>通テスト「外国語」の得点にかかる優遇制度の利用を希望する者は、インター<br>ネット出願登録サイトからの出願登録時に外部英語検定試験の利用有無を「利<br>用する」と選択(注1)し、必要項目を登録したうえで、選択した検定試験の成績<br>証明書等を提出してください(注2)。(次表参照) |                                                                                                    |                                                                                                    |                                  |               |                                              |                                        |
|                |                                            |  | (希望者優遇制度)<br>外部英語試験の<br>成績証明書等<br>[2020~2022年度実<br>施分] |                                                                                                    |                                                                                                    | 検定試験名                                                                                                    |                                  | 出願登録項目        |                                              | 提出する成績証明書等                             |
|                |                                            |  |                                                        |                                                                                                    | Cambridge English<br>(ケンブリッジ英検)                                                                                                    | Reference Number<br>$(12$ 桁                                                                                                    |                                  |               | 合格証明書 (認定証)<br>【原本又は写し】                      |                                        |
|                |                                            |  |                                                        |                                                                                                    | 実用英語技能検定<br>(英検CBT, S-CBTも含む)                                                                                                    | 個人番号 (7桁)<br>受験年度<br>受験回                                                                                                    |                                  | 合格証明書         | 【原本又は写し】                                     |                                        |
|                |                                            |  |                                                        |                                                                                                    |                                                                                                    | <b>GTEC</b><br>(CBTタイプ (4技能)に限る)                                                                                                    | Test ID                          | (「GT」から始まる9桁) |                                              | Official Score Certificate<br>【原本又は写し】 |
| 3              |                                            |  |                                                        |                                                                                                    |                                                                                                    | <b>IELTS</b>                                                                                                    | Test Report Form<br>Number (18桁) |               |                                              | Test Report Form<br>【原本又は写し】           |
|                |                                            |  |                                                        |                                                                                                    | TEAP                                                                                                    | Registration ID<br>(ハイフンなし11桁)                                                                                                    |                                  |               | スコアレポート<br>【原本又は写し】                          |                                        |
|                |                                            |  |                                                        |                                                                                                    | TOEFL iBT                                                                                                    |                                                                                                    |                                  |               | <b>Official Score Reports</b><br>【原本のみ可(注3)】 |                                        |
|                |                                            |  |                                                        |                                                                                                    |                                                                                                    | TOEIC L&R/S&W                                                                                                    |                                  |               | 【原本のみ可】                                      | Official Score Certificate             |
|                |                                            |  |                                                        |                                                                                                    | (注1) 出願登録時に外部英語検定試験の利用有無を「利用しない」と選択し<br>た場合、出願書類として成績証明書等が提出されていても優遇制度は適<br>用されませんので、ご注意ください。<br>(注2)提出された成績証明書等は返却しませんので、ご了承ください。<br>(注3) TOEFL iBT の Official Score Reports については、ETS から鹿児島大 |                                                                                                    |                                  |               |                                              |                                        |
|                |                                            |  |                                                        | 学学生部入試課 (Kagoshima University Admissions Division) へ出願期<br>間最終日までに到着するように直接送付の手続きを行ってください。<br>【鹿児島大学の DI コード(Institution Code):0479】                                                   |                                                                                                    |                                                                                                    |                                  |               |                                              |                                        |

(3)本学所定の書式(ホームページに掲載)をダウンロードし作成するもの

| 番号 | 出 |       | 願書類等 | 要<br>稲                                                                                                    |
|----|---|-------|------|----------------------------------------------------------------------------------------------------|
|    |   | - 己 - | 推 薦  | 本学ホームページからダウンロードした所定の書式に志願者本人が手書き(理<br> 学部理学科のみパソコンでの作成可)で作成し郵送してください。(A4両面)<br>書   また. 根拠資料を添付する場合は. A 4 サイズに拡大又は縮小したコピーを添<br>付してください。<br>(注) 志願学部・学科等により提出する書式が異なるので、注意してください。 |

#### **4 出願書類等の提出方法**

入学志願者は,「3 出願書類等」を番号順に取り揃え,市販の角形2号封筒 (240mm ×332mm)に 入れてください。その封筒の表側にインターネット出願登録サイトから各自で印刷した宛名ラベルを貼り 付けて提出してください。

提出は,原則として**一般書留・速達郵便**に限ります。郵便事情を考慮して早めに発送してください。 ただし,出願期間最終日の17時までに到着しないおそれがある場合は,出願期間最終日に限り個人によ る学生部入試課窓口への持参を認めます。(受付時間は9時~17時(12時~13時を除く。))

### **5 受験票の印刷通知及び受験案内等**

**令和5年1月27日(金)12時以降**,インターネット出願登録サイトにログインすることで受験票を印 刷することが可能です。受験票をA4用紙(縦向き)にカラー印刷し,試験当日に持参してください。

また,上記日時頃に出願手続の際に登録した電子メールアドレスへ「受験票印刷可能通知」を送信しま す。この通知には,検査場の案内や検査時間,受験上の注意事項等を記載した「受験案内」に関するお知 らせも含まれていますので,必ず確認してください。

第1次選抜で不合格となった場合,不合格者には出願手続時に登録した電子メールアドレスへ「不合格 通知」を送信します。なお、不合格者は受験票を印刷できません。

#### **6 出願手続に関する留意事項**

- (1)出願書類に不備・記入もれなどがある場合は受理できませんので,十分点検して提出してください。
- (2)改姓名等により現在の氏名が出願書類と異なる場合は,公的機関が発行する戸籍抄本等の証明書類を 添付してください。
- (3)出願書類の返却はできません。ただし,出願書類に不備があり,出願を受け付けできなかった場合に 限っては返却します。
- (4)出願手続完了後に志望学部・学科等を変更することはできません。
- (5)受験票は,受験及び入学手続に必要です。大切に保管してください。
- (6)出願手続その他に不正の事実があった場合は,入学許可後であっても入学許可を取り消すことがあり ます。

【出願書類提出等の問い合わせ先】 鹿児島大学学生部入試課入試実施係(連絡先等は裏表紙参照)